~電気工事店のみなさまへ~

■ 電力会社エリアにより申込手続きが異なりますので以下を参照のうえお申込みください。

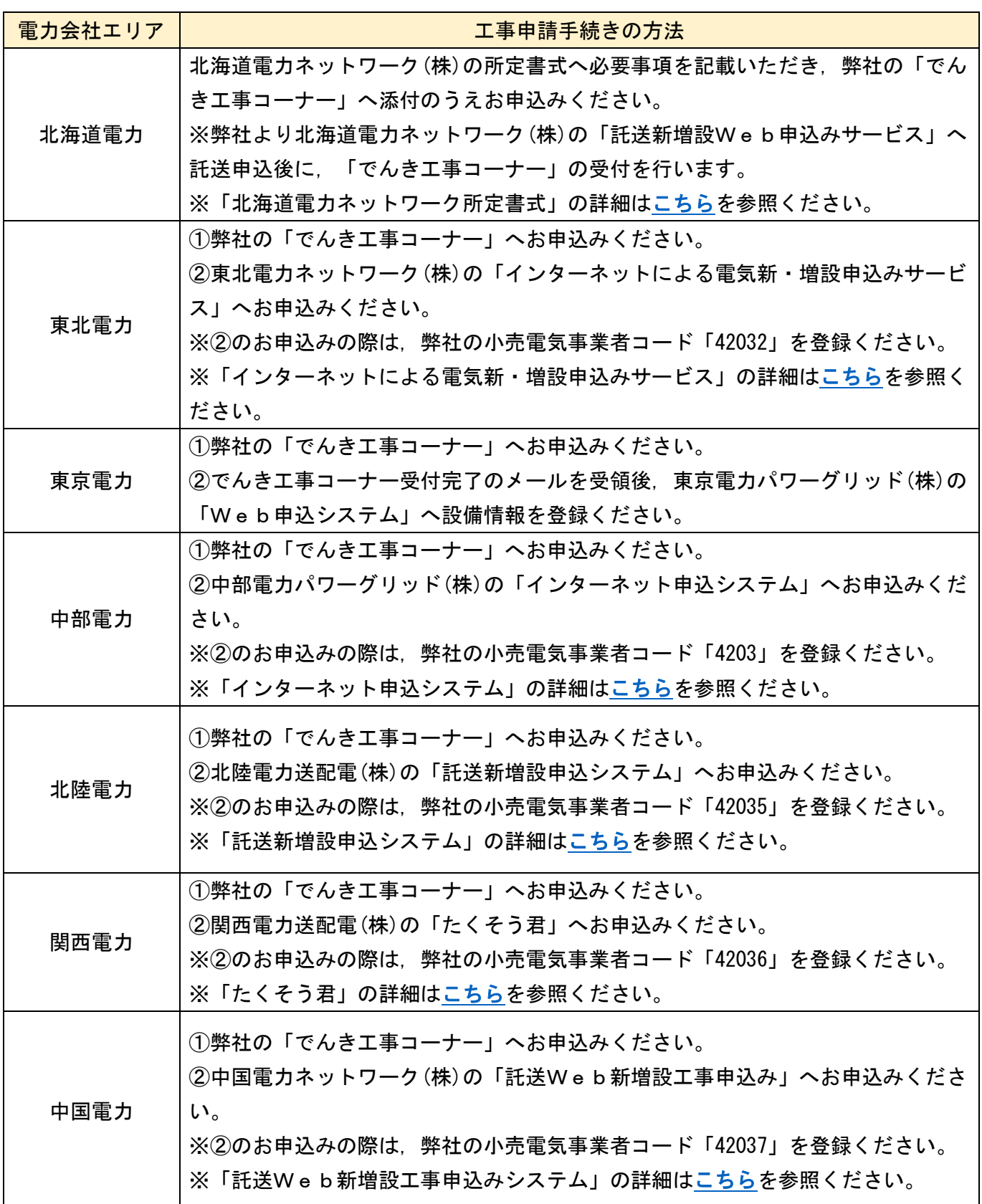

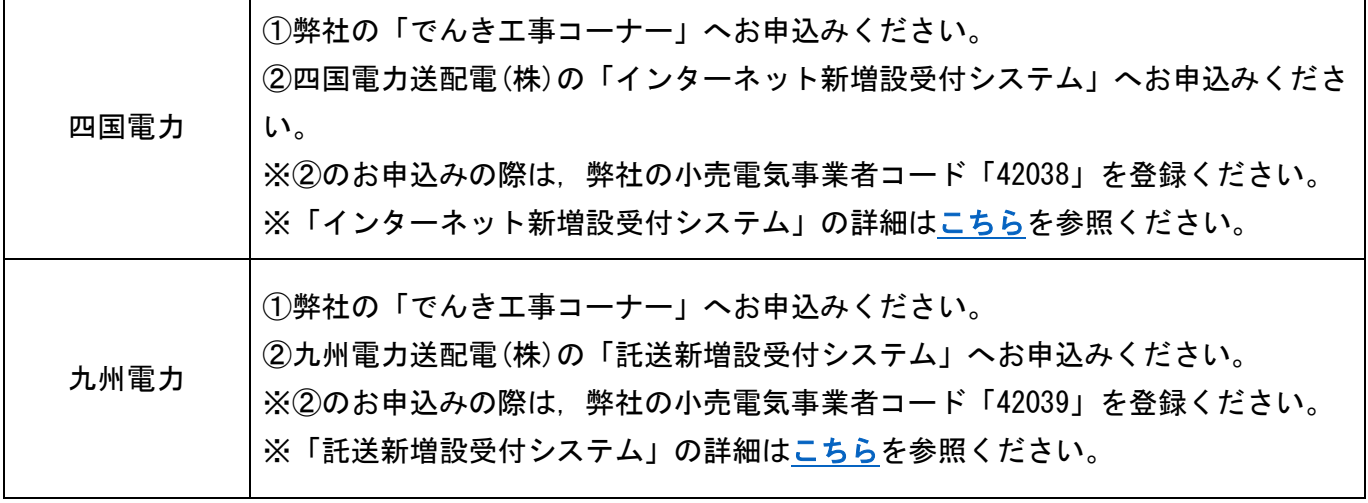

以 上